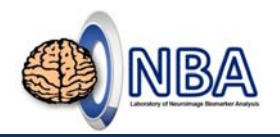

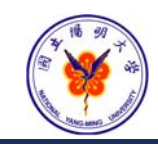

### **Analysis of Functional Magnetic Resonance Imaging (fMRI)** Brain Network –Functional Connectivity

**盧家鋒 Chia-Feng Lu, Ph.D.**

**Laboratory of Neuroimage Biomarker Analysis, Department of Biomedical Imaging and Radiological Sciences, National Yang-Ming University**

alvin4016@ym.edu.tw **April 30, 2019**

Chia-Feng Lu http://www.ym.edu.tw/~cflu

### **Teaching Materials**

- http://www.ym.edu.tw/~cflu/CFLu\_course\_fMRIana.html
- *Week 11: Brain Network – Functional Connectivity*
- <*Handout*>*Lesson11\_slides.pdf*

<*Materials*>*fMRIana11\_materials.zip*

Chia‐Feng Lu http://www.ym.edu.tw/~cflu 2

### **Employed Software**

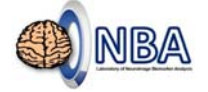

### • **MRIcro**

- https://people.cas.sc.edu/rorden/mricro/mricro.html#Installation
- https://www.mccauslandcenter.sc.edu/crnl/mricro
- **Statistical Parametric Mapping (SPM 12)**
	- http://www.fil.ion.ucl.ac.uk/spm/
- **Data Processing & Analysis for Brain Imaging (DPABI)**
	- http://rfmri.org/dpabi

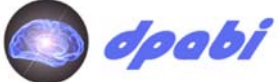

 $\overline{u}$   $\overline{c}$ 

**[Caution] File name\path contains Chinese character or space may cause error!**

Chia‐Feng Lu **http://www.ym.edu.tw/~cflu** 3

## **fMRI Analysis**

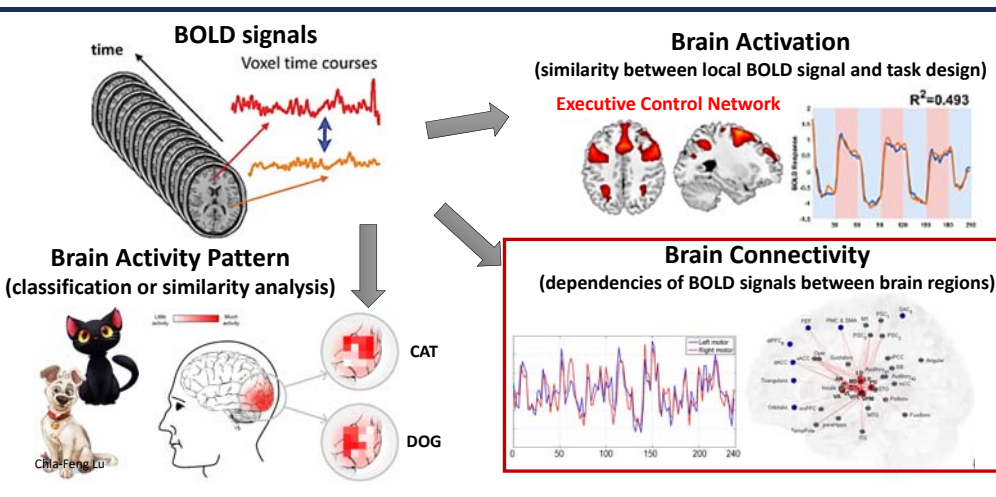

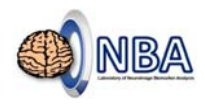

 $R^2$ =0.493

### **fMRI Protocol**

- Siemens 3T MAGNETOM Trio Scanner @ NYMU, 32‐channel head coil
- Single‐Shot 2D EPI (GRE‐EPI), T2\* weighting
- Repetition Time = 2000 ms
- Echo Time = 20 ms
- Flip Angle =  $70^{\circ}90^{\circ}$
- NEX = 1
- Slice thickness = 3.4 mm
- Field of View = 220 x 220 mm<sup>2</sup>
- Matrix size = 64 x 64
- Slice number = 40
- Volume number **(depends on experiment design)**

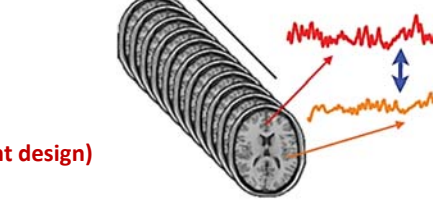

Chia‐Feng Lu http://www.ym.edu.tw/~cflu 5

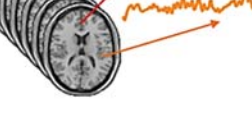

**3.44 x 3.44 x 3.40 mm<sup>3</sup>**

Voxel time courses

**NBA** 

# **Functional Connectivity of fMRI**

Chia‐Feng Lu http://www.ym.edu.tw/~cflu 6

### **BOLD Fluctuation**

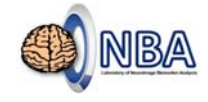

- **Task‐specific fMRI**
- $\checkmark$  Model-based Analysis
- **Model‐free (data‐driven) Analysis**

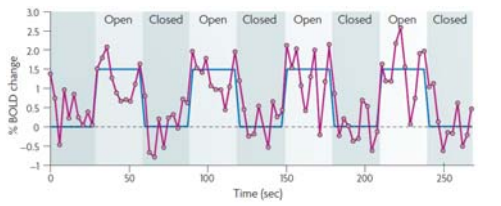

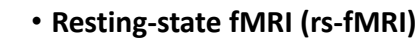

 **Model‐free (data‐driven) Analysis**

#### *Nature Reviews Neuroscience* 8.9 (2007): 700‐711.

2017/6/16 Chia‐Feng Lu http://www.ym.edu.tw/~cflu

2017/6/16 Chia-Feng Lu http://www.ym.edu.tw/~cflu

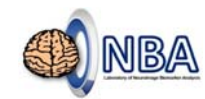

### **Rs‐fMRI Analyses**

### **1. Depicting local features of BOLD signal**

- Regional homogeneity (**ReHo**; Zang et al., NeuroImage 2004)
- Amplitude of low‐frequency fluctuation (**ALFF**; Zang et al., Brain & Development 2007)
- Fractional ALFF (**fALFF**; Zou et al., J Neurosci Methods 2008)

#### **2. Functional connectivity analysis**

- Linear correlation (**FC**; Biswall et al., MRM 1995)
- Granger causality analysis (**GCA**), effective connectivity
- Independent component analysis (**ICA**; McKeown et al., HBM 1998; Calhoun et al., HBM 2001)

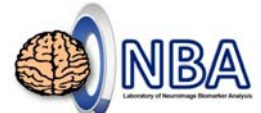

### **Functional connectivity**

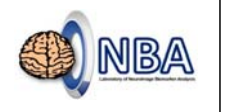

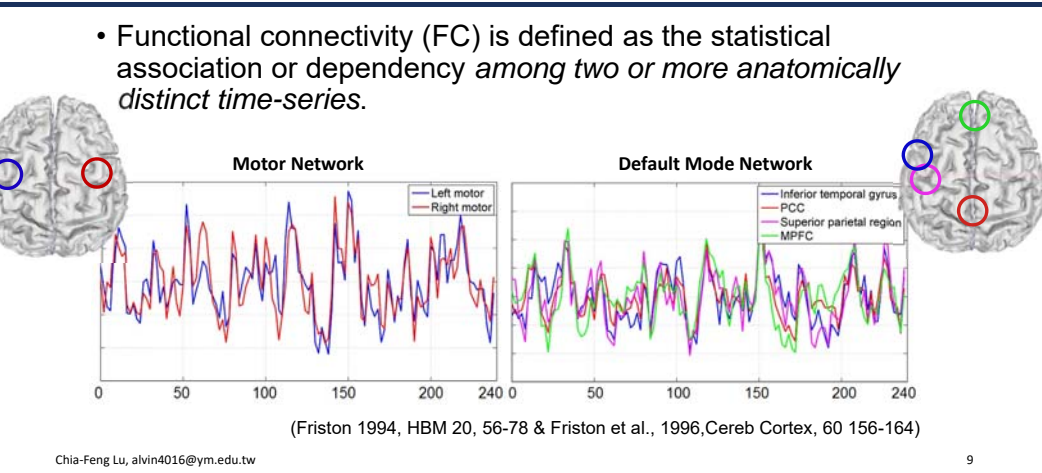

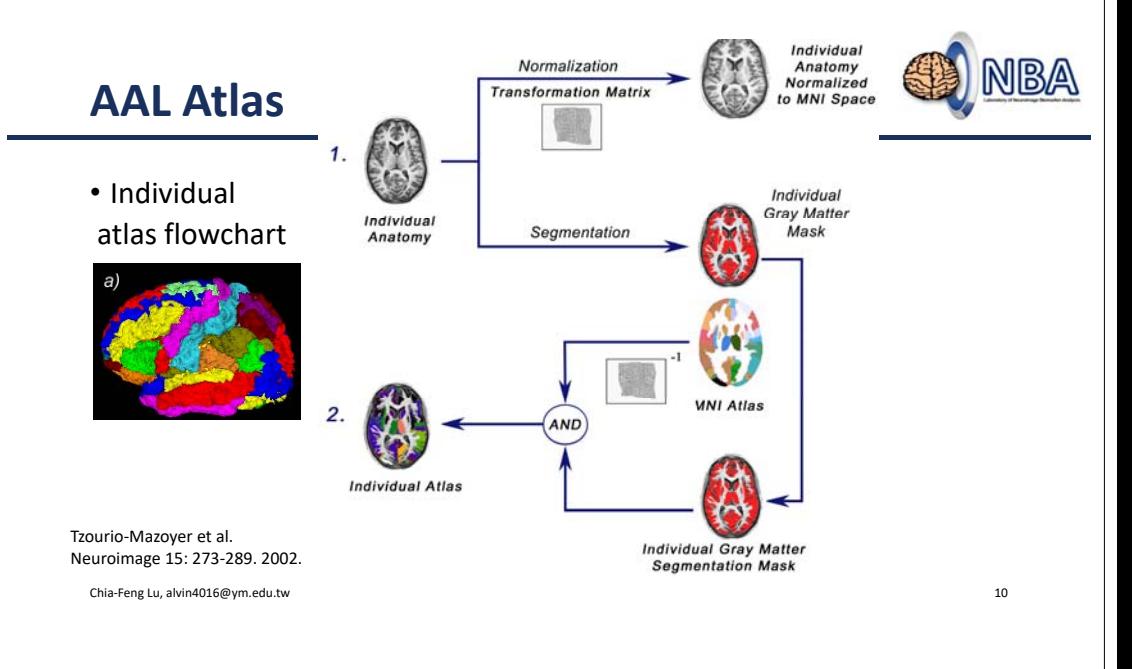

#### Individual **NBA** Normalization Anatomy Vormalized **AAL AtlasTransformation Matrix MNI Space** perior frontal gyrus left Middle frontal ovrus right  $\epsilon$ • Individual ral nurue lar atlas flowchartInferior frontal ovrus righ Harry's Lat. Direaman taf Thalance laf duperior temporal gyrus right Middle temporal gyrus righ Barahisannanal *Arma vinh* ddle occipital gyrus right superior occipital gyrus right Tzourio‐Mazoyer et al. us righ Neuroimage 15: 273‐289. 2002. cipital pole right

#### Chia‐Feng Lu, alvin4016@ym.edu.tw 11

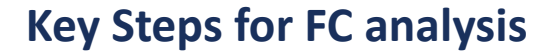

- Essential fMRI preprocessing steps
	- Slice timing, realign, segment, normalize, and smooth
- Regress out the nuisance covariates
	- Signals from white matter, cerebrospinal fluid (CSF), and global mean signal
- Signal filtering
	- Frequency band associated with brain activity: 0.01~0.1Hz
- Pearson's correlation coefficients
	- Linear correlation between BOLD signals
- Fisher r‐to‐z transform
	- transform the Pearson's correlation coefficient r to a normal distribution.

### **Methodological Terms**

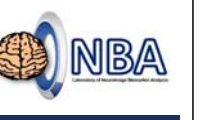

NBA

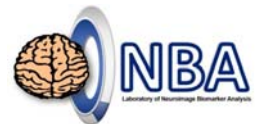

- Seed‐based ROIs
	- Define an ROI by the MNI coordinate (ex: [0,‐53,26] for PCC with a 6‐mm radius)
- Atlas‐based ROIs
	- Define regional ROIs based on an image atlas (es: AAL atlas)
- Functional Connectivity Maps
- Functional Connectivity Matrix

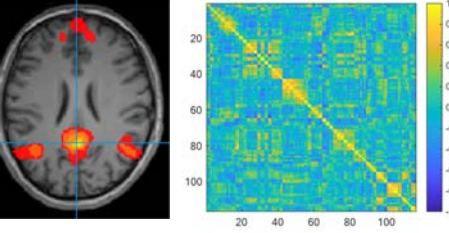

Chia‐Feng Lu http://www.ym.edu.tw/~cflu 13

### **DPABI**

- DPABI is evolving from DPARSF, which is based on SPM.
	- **fMRI preprocessing pipeline** (slice timing, realign, segment, normalize, and smooth).
	- **rs‐fMRI analyses** (ALFF/fALFF, ReHo, degree centrality, and **functional connectivity**)
- Online videos
	- http://rfmri.org/WebinarCourse\_20160125

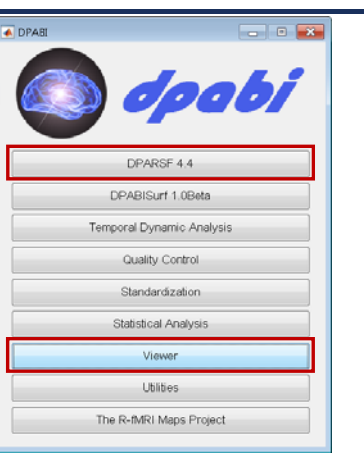

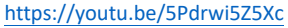

Chia‐Feng Lu http://www.ym.edu.tw/~cflu 15

## **DPABI Toolbox**

**Functional Connectivity**

Chia‐Feng Lu http://www.ym.edu.tw/~cflu <sup>14</sup>

### **Common Errors When using DPABI**

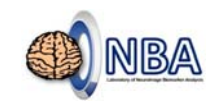

- •No Chinese character or space is allowed in the file path.
- Please install parallel computing toolbox in MATLAB (e.g., R2019a didn't install this toolbox by default).
- For MAC OS, FreeSurfer is demanded for perform BET process.

Chia‐Feng Lu http://www.ym.edu.tw/~cflu 16

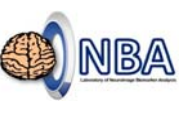

### **Step 1: Data Organization**

• Before using DPABI toolbox, you have to organize subject data by the following way,

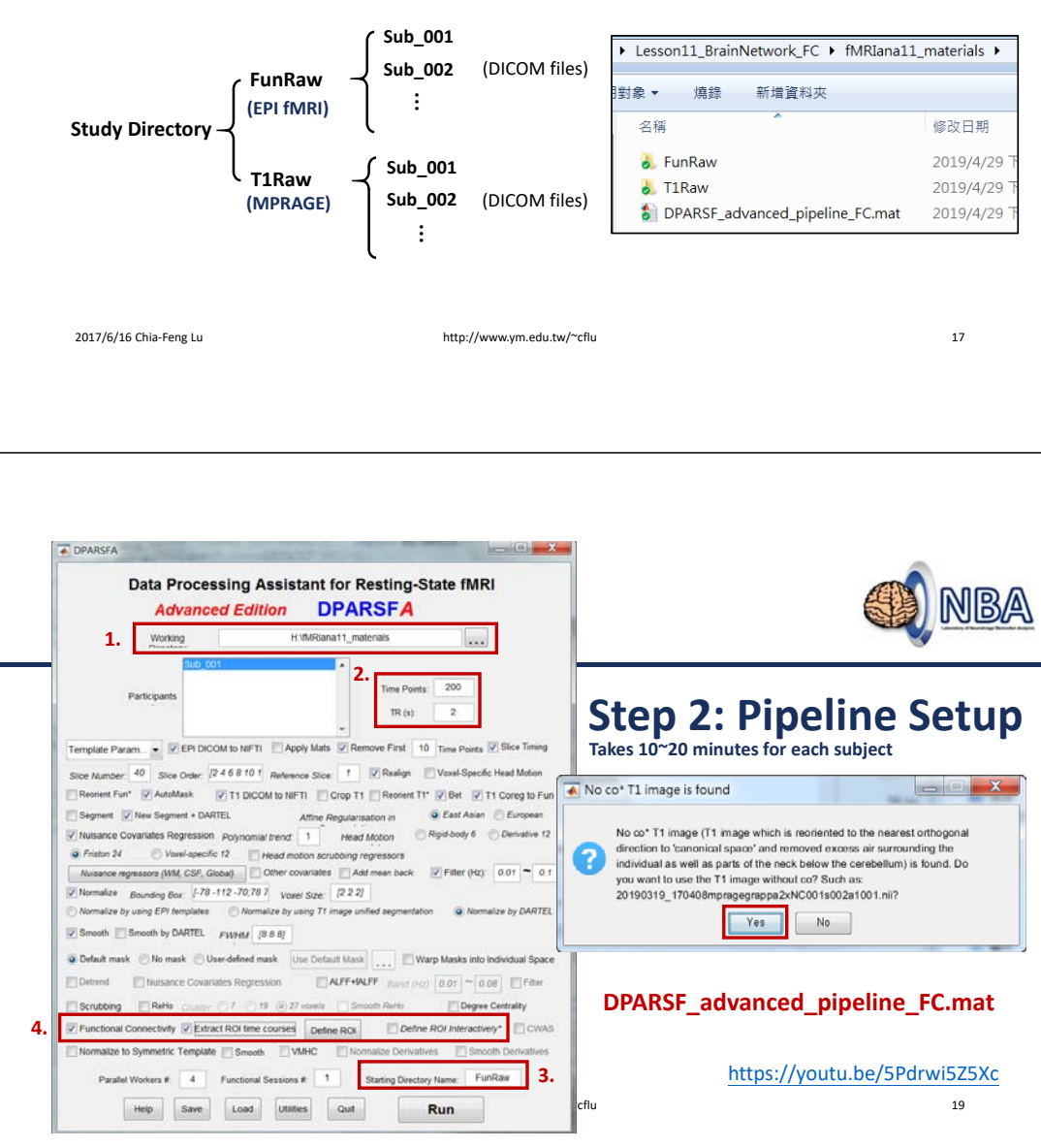

### **Step 2: Pipeline Setup**

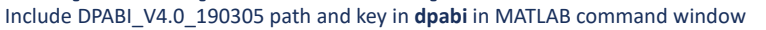

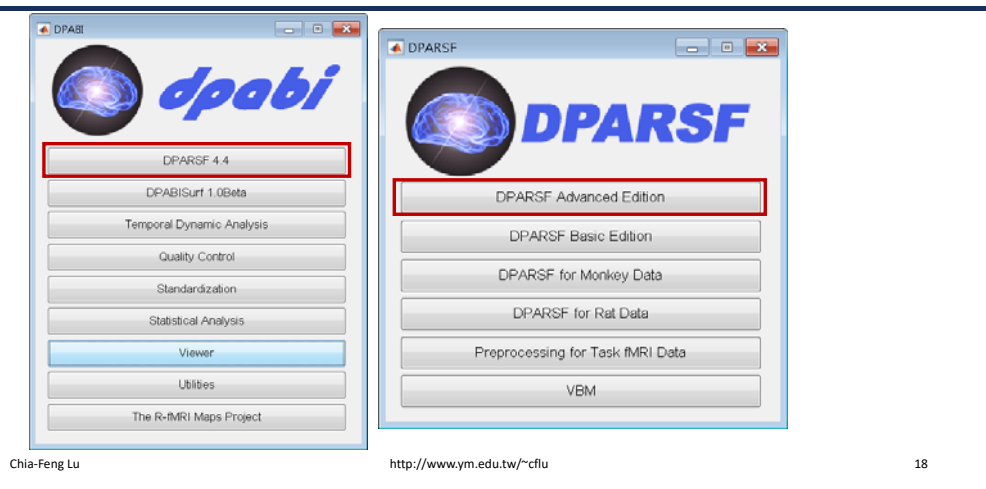

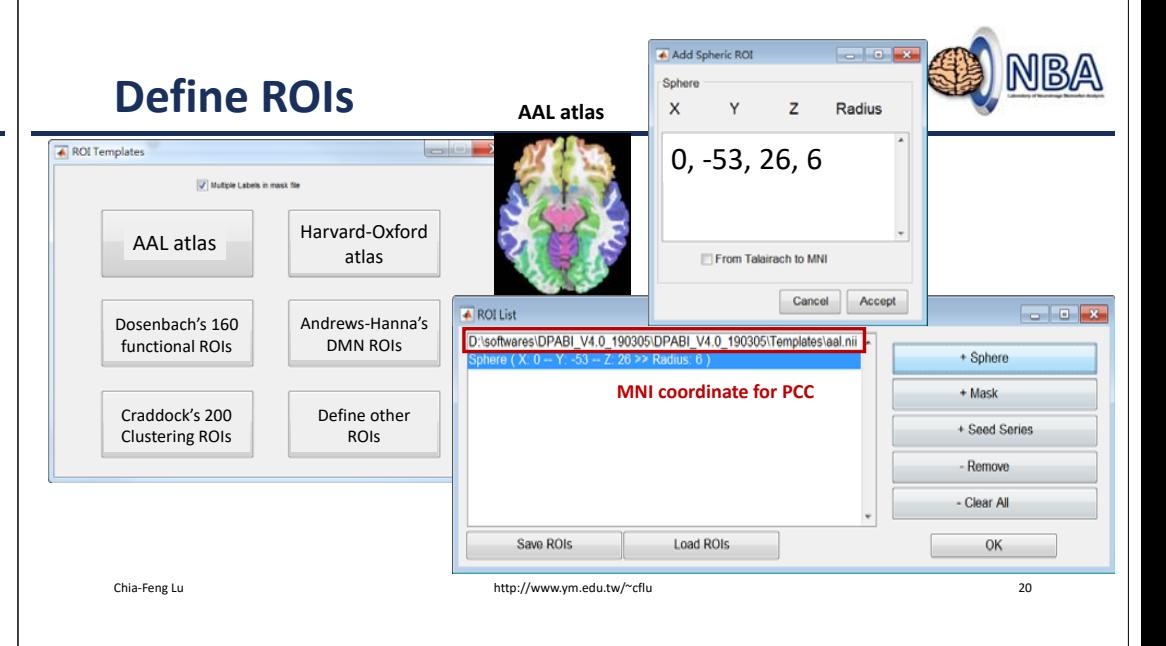

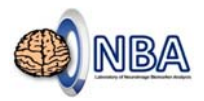

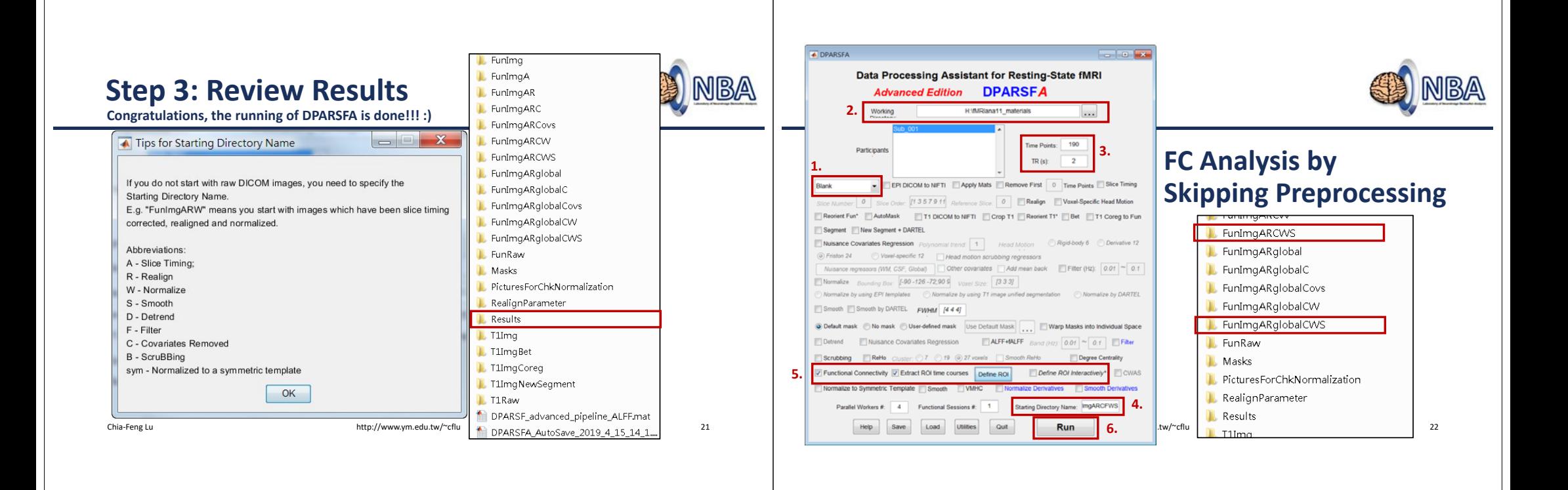

NBA

### **Step 3: Review Results**

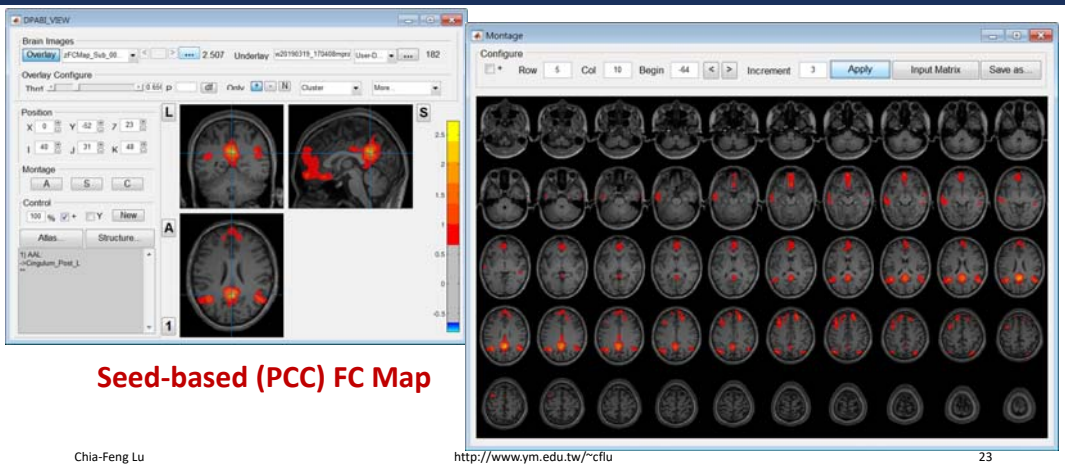

### **Step 3: Review Results**

- load('ROISignals\_Sub\_001.mat')
- figure,plot(ROISignals)
- load('ROICorrelation\_Sub\_001.mat')
- figure,imagesc(ROICorrelation),caxis([‐1 1])
- load('ROICorrelation\_FisherZ\_Sub\_001.mat')
- figure, imagesc(ROICorrelation FisherZ)

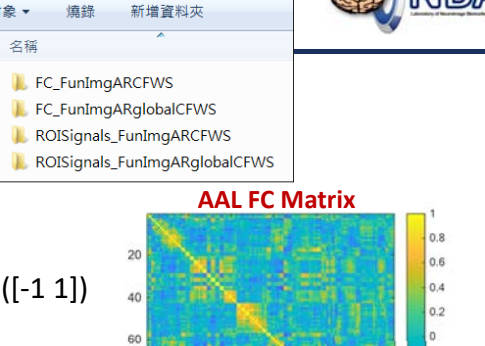

fMRIana11 materials ▶ Results ▶

40 Chia‐Feng Lu http://www.ym.edu.tw/~cflu 24

20

60 80

100

 $-0.2$  $-0.4$  $A<sub>n</sub>$ 

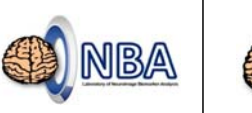

### **Step 4: Statistical Analysis**

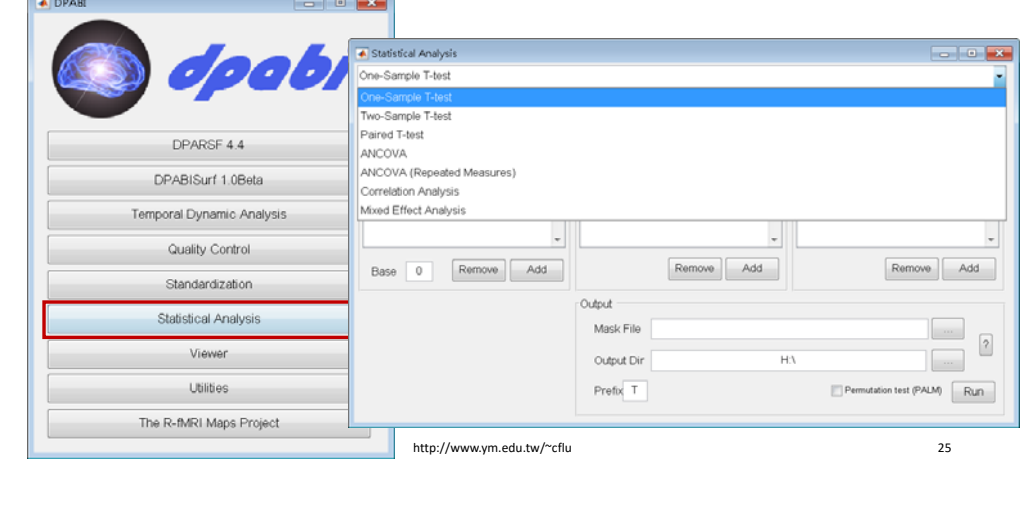

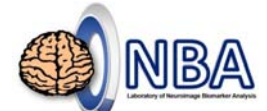

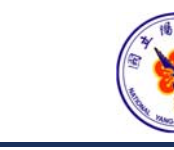

## **THE END**

alvin4016@ym.edu.tw

**Teaching Materials:** http://www.ym.edu.tw/~cflu/CFLu\_course\_fMRIana.html

Chia‐Feng Lu http://www.ym.edu.tw/~cflu 26